### **OSDC 2012**  24th April, Nürnberg

# **Building Clouds with OpenNebula 3.4**

### **Constantino Vázquez Blanco dsa-research.org | OpenNebula.org**

Distributed Systems Architecture Research Group Universidad Complutense de Madrid

# **Building Clouds with OpenNebula 3.4** *Preparing the Cloud for OpenNebula*

#### **Constantino Vázquez Blanco dsa-research.org | OpenNebula.org**

Distributed Systems Architecture Research Group Universidad Complutense de Madrid

- Overview of OpenNebula Components
- Runtime & Compilation Requirements
- Users & File-System
- Storage for the Private Cloud
- Networking for the Private Cloud
- Hypervisor Configuration
- Checklist

OpenNebula.org

The Open Source Toolkit for Cloud Computing

# Component Overview

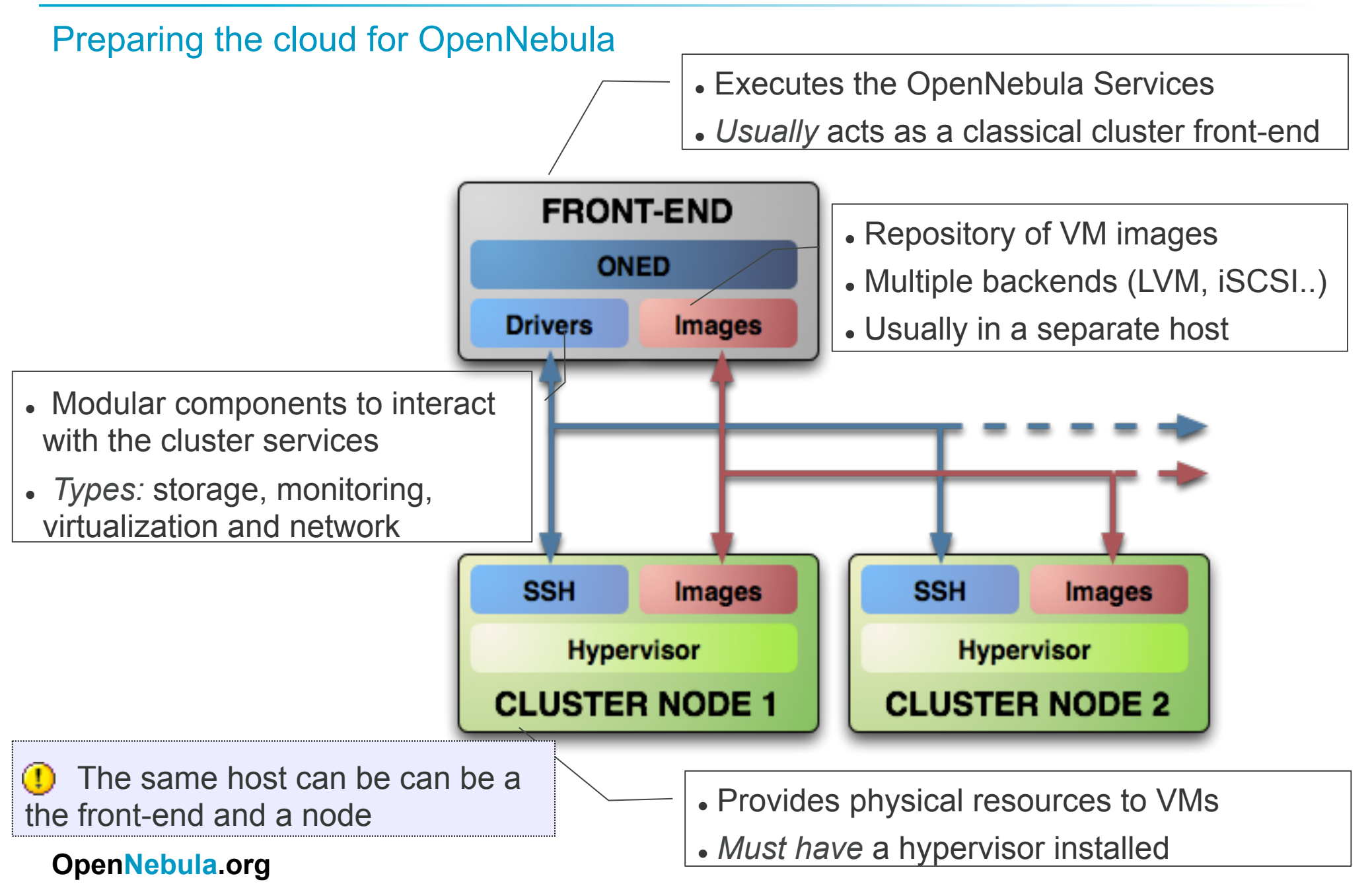

## Runtime Requirements

Cluster Front-end

- . Choose your installation mode
	- system wide (/usr, /etc...)
	- ! *self-contained* (under \$ONE\_LOCATION)
- . Install software dependencies (runtime)

apt-get install ruby apt-get install sqlite3 apt-get install libxmlrpc-c3

install\_gems.sh

# Users & File-System Layout

#### Cluster Front-end

- . The Users of the private cloud:
	- ! **oneadmin**: Account to run the daemons, manage the system and do all the low-level operations (e.g. start VMs, move images...).
	- ! **Users**: create and manage their own VMs and networks. *Need to be defined in OpenNebula*
- Installation layout Self-contained
	- ! We will use the **/srv/cloud** directory to place the OpenNebula software
	- ! **/srv/cloud/one** will hold the OpenNebula installation
	- ! **/srv/cloud/one/var/datastores** will contain all the datastores

# Users & File-System Layout

Cluster Front-end

Installation layout

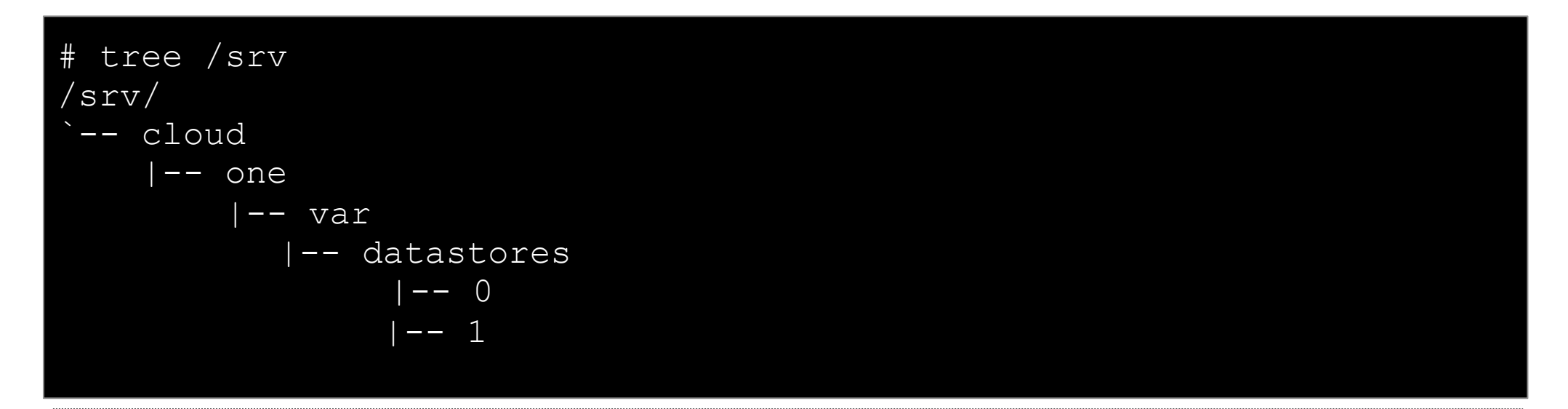

**D** The oneadmin account must be created system wide (i.e. front-end and all the nodes) you can use NIS, or a local account with the same ID's in all the hosts. Users do not need a UNIX account in the nodes, nor in the front-end.

### Storage for the Private Cloud

#### Component Overview

**Datastore:** Any storage medium for the VM images (usually a high performing SAN). In this course a fs-based repo.

#### ! **Cluster Storage**

- . OpenNebula supports multiple back-ends (e.g. LVM for fast cloning)
- From 3.4 onwards use multiple back-ends simultaneously
- ! **VM Directory:** The home of the VM in the cluster node
	- . Stores checkpoints, description files and VM disks
	- . Actual operations over the VM directory depends on the storage medium
	- . Should be shared for live-migrations
	- . You can go on without a shared FS and use the SSH back-end
	- . Defaults to \$ONE LOCATION/var/\$VM ID

# Storage for the Private Cloud

#### Example, a shared FS architecture

 *Dimensioning the Storage...* Example: A 64 core cluster will typically run around 80VMs, each VM will require an average of 10GB of disk space. So you will need ~800GB for /srv/ cloud/one, you will also want to store 10-15 master images so ~200GB for /srv/cloud/one/var/ datastores. 1TB /srv/cloud will be enough for this example setup.

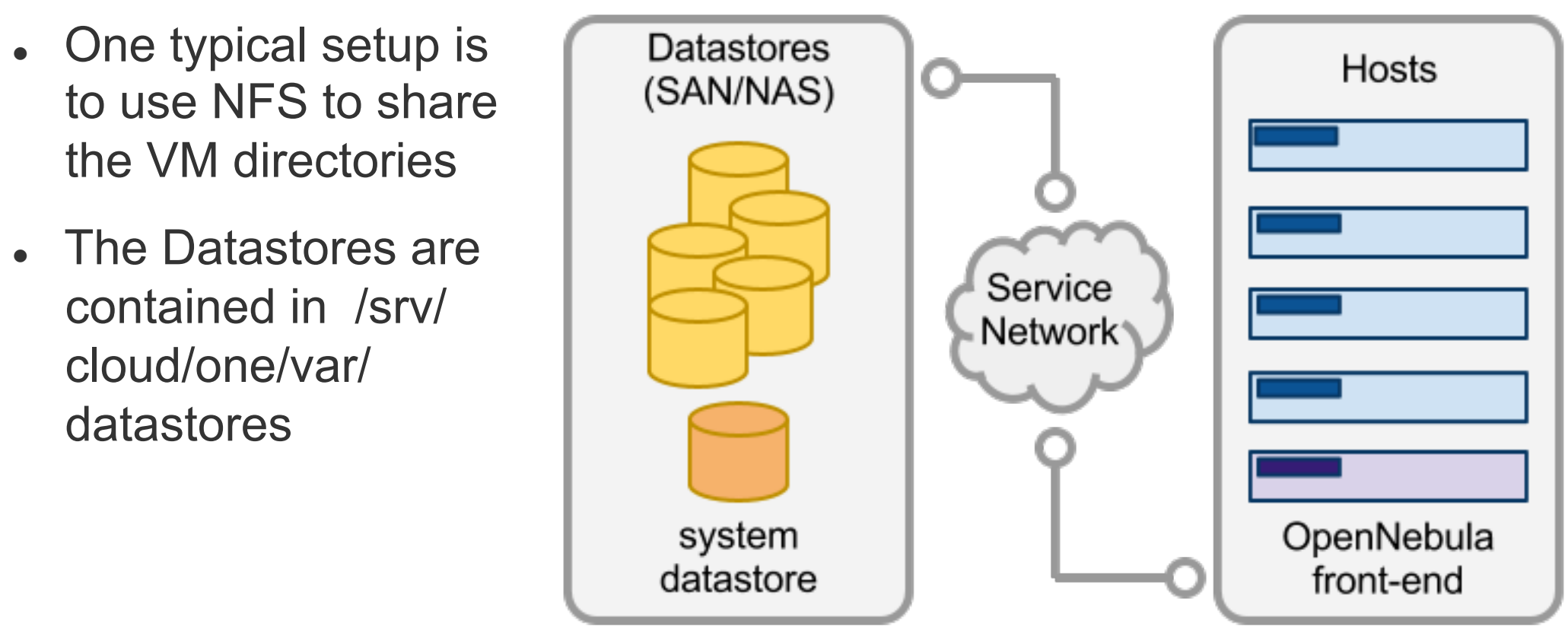

```
Configuring NFS backend
```
#### # apt-get install nfs-kernel-server

*Export /srv/cloud to your nodes* 

- *only need /srv/cloud/one/var*
- *we also export \$HOME of oneadmin for easy SSH key configuration*
- *No need to export /srv/cloud/images*

```
# vim /etc/exports 
/srv/cloud 193.144.33.YY(rw,async,no_subtree_check,no_root_squash)
```

```
# service nfs-kernel-server restart 
# service ufw stop 
# iptables -F
```
# Networking for the Private Cloud

Component Overview

- . OpenNebula management operations uses a ssh connections, it does not require a performing NIC
- ! **Image traffic***,* may require the movement of heavy files (VM images, checkpoints). Dedicated storage links may be a good idea
- ! **VM demands,** consider the typical requirements of your VMs. Several NICs to support the VM traffic may be a good idea
- . OpenNebula relies on bridge networking for the VMs

![](_page_9_Picture_6.jpeg)

### Runtime Requirements

Cluster Worker-nodes

- ! Install **software dependencies** 
	- We need SSH daemon running in the cluster nodes
	- . Runtime dependencies:

apt-get install ruby

#### ! **Users**

! Create the oneadmin account (**use same UID and GID**)

```
# groupadd -g 3000 cloud 
 useradd -d /srv/cloud/one -g cloud -u 3000 -s /bin/bash oneadmin
```
. Set language environment to english

# cat /etc/default/locale LANG="en US.UTF-8"

### Runtime Requirements

#### Configuring SSH access

• Enable **password-less SSH** access to cluster (oneadmin)

```
Do not protect the private key with a password 
$ ssh-keygen
Generating public/private rsa key pair. 
Enter passphrase (empty for no passphrase): 
Enter same passphrase again: 
$ cp ~/.ssh/id rsa.pub ~/.ssh/authorized keys
Tell ssh client not to ask to add hosts to known_hosts (optional)
$ cat /srv/cloud/one/.ssh/config
Host * 
     StrictHostKeyChecking no 
$ ssh 193.144.33.yy
```
You may need to exchange keys with the nodes (not here as we share /srv/cloud/one the oneadmin home, and so the ~/.ssh directory )

# Hypervisor Configuration

Example, configuring KVM in the Worker-nodes

- ! Installing the **Hypervisor** 
	- ! OpenNebula supports KVM, Xen and Vmware (*even simultaneously)*. This course applies to KVM and Xen
	- ! Refer to the hypervisor documentation for additional (and better information) on setting up them.
- ! **Setting up KVM and libvirt** (Ubuntu 10.04)
	- Install the packages (should be already installed)

#apt-get install qemu-common qemu-kvm libvirt-bin

## Hypervisor Configuration

Example, configuring KVM in the Worker-nodes

. Add oneadmin to the libvirt group

# usermod -G kvm,libvirtd oneadmin

. Test the installation for the oneadmin account

![](_page_13_Picture_48.jpeg)

![](_page_14_Figure_0.jpeg)

#rm /etc/libvirt/qemu/networks/autostart/default.xml #ifconfig virbr0 down #brctl delbr virbr0 #service libvirt-bin restart

### Installation Checklist

#### Preparing the cloud for OpenNebula

![](_page_15_Picture_12.jpeg)

# **Building Clouds with OpenNebula 3.4** *Preparing the Cloud for OpenNebula*

#### **Constantino Vázquez Blanco dsa-research.org | OpenNebula.org**

Distributed Systems Architecture Research Group Universidad Complutense de Madrid

- Overview of OpenNebula Components
- Runtime & Compilation Requirements
- Users & File-System
- Storage for the Private Cloud
- Networking for the Private Cloud
- Hypervisor Configuration
- Checklist

OpenNebula.org

The Open Source Toolkit for Cloud Computing